## RESOURCE ExcHANGE UT. MANNEL SCIENCE RESOURCE ExcHANGE UT. MANNEL SCIENCE RESOURCE ExcHANGE UT. MANNEL SCIENCE Abor, TENST upperson to motion, upperson to motion, upperson to motion upperson to motion up

100Rs.

## DEED OF TRUST 1314

THIS DEED OF TRUST DECELERATION OF PUBLIC CHARITABLE TRUST executed at Avadi, Chennai - 54, on this day of 25th , January, 99 between A. John Kennedy Son of P. Asirvatham aged 36, residing at 23/7, Type II, HVF Estate, Avadi, Chennai - 54, hereinefter called the 'FOUNDER' (Which term shall mean whenever the context so admits, this heirs, executors legal representatives and assigns) of the ONE PART:

1. A. John Kennedy son of P: Asirvatham aged 36, residing at 23/7, HVF Estate, Avadi, Chennai - 54.

Rajan Plots, 6th Street, JB Estate, Avadi, Chennai - 54.

3. R. Ramanathan son of Rathnam aged 40. residing at 21/2 file:////Com13/C/Documents%20and%20Settings/s12/Desktop/scan0002\_jpg.htm (1 of 2)8/8/2009 11:15:05 AM

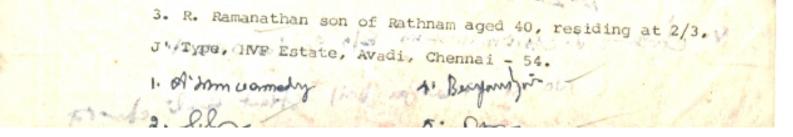